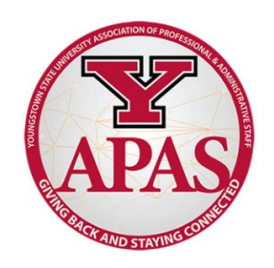

# **Staff Development Procedure for Full-Time APAS Bargaining Unit Members**

Pursuant to Section 6.3 of the collective bargaining agreement, upon the submission of a proper application, approval by the immediate supervisor and approval by the signature authority for the funding source, the University, in accordance with its travel policy, will encourage professional development opportunities. The University agrees to pay an amount not to exceed \$500.00 each fiscal year for any full-time employee whose request for staff development is approved in accordance with this section.

- **1. Complete the staff professional development application (if travel is involved, complete a travel expense report in Concur prior to traveling).**
- **2. Ask your immediate supervisor to review your request.**
- **3. If approved, forward to signature authority of funding source for approval.**
- **4. If approved, the cost will be charged to the department's FOAPAL as either APAS Travel (701309) or APAS Professional Development Without Travel (701946).**
- **5. Keep the original application on file in the department.**
- **6. Forward a copy of the original application to the Budget Office for reimbursement.**

## **Staff Development Ideas**

- Course books, fees or tuition
- Conference, seminar, workshop or training (on site or online)
- Membership fees for professional organizations
- Subscription fees for reading materials (e.g. The Chronicle of Higher Education)
- Research opportunities

\*Please note staff development is meant to enhance our intellectual well-being. If you have any questions about this process or your requests, please refer to the contacts below:

Phone: x2125 | Email: cmstipanovich@ysu.edu Phone: x1714 | Email: tlorlando@ysu.edu

## **APAS Contact: Carrie Stipanovich Budget Office Contact: Terri Orlando**

## **How to Access the Application**

#### **1. Start online at ysu.edu/hr**

#### **2. On the right-hand side, under** *QUICK LINKS***, click Forms**

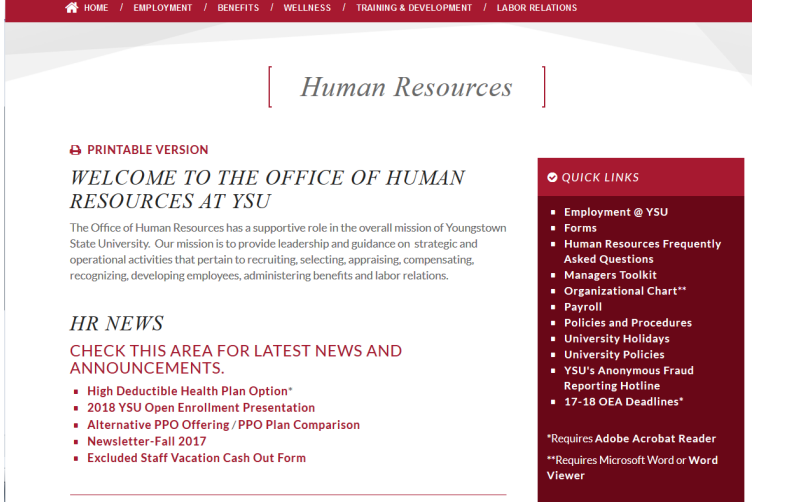

## **3. Click For Professional/Administrative Staff**

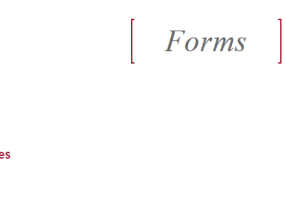

• For Faculty Members • For Part-Time Faculty • For Professional/Administrative Staff

**A PRINTABLE VERSION** • For All YSU Employees • For Classified Employe

#### • For Volunteers

## **4. Click Staff Development Procedure and Application**

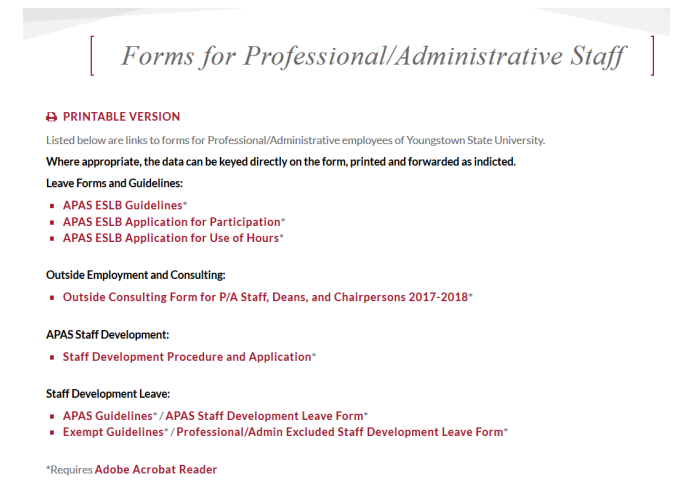

## **5. Print the application, obtain signatures, and submit a copy to the Budget Office for reimbursement.**

\*The original application should be kept on file in the department for auditing purposes.